## Modeling using Seismic and Well-log Data

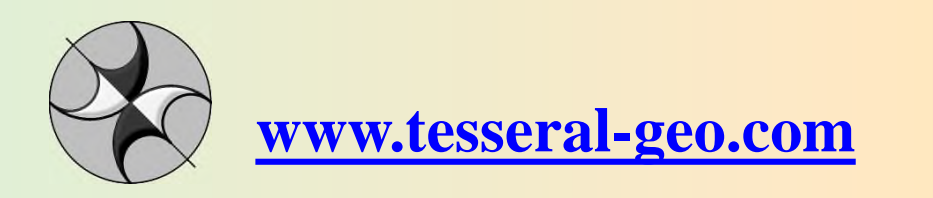

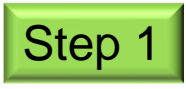

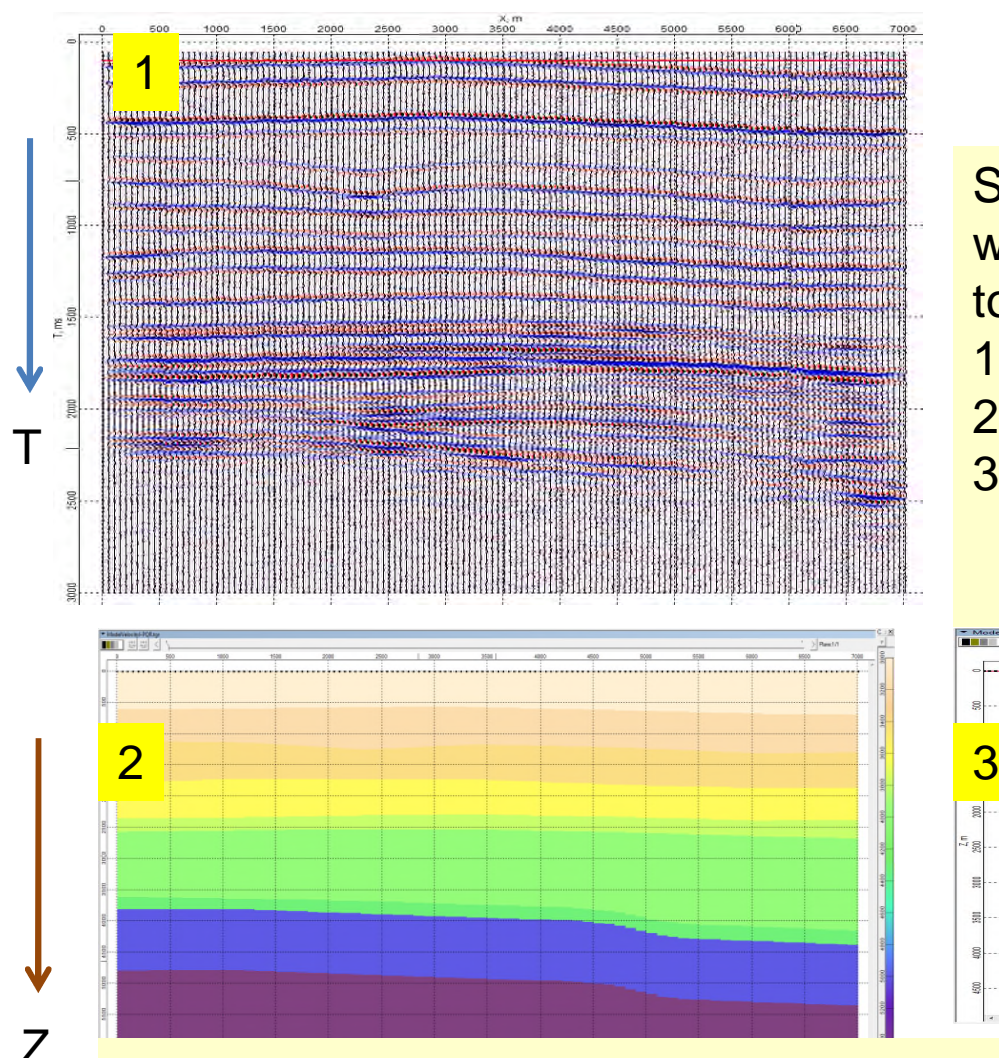

Seismic and well-logs: what data user must have to model in Tesseral (2D and Pro)

- 1. Seismic time cross-section;
- 2. Interval velocity model
- 3. Sonic well-logs (optionally density logs) and other well data (Pro).

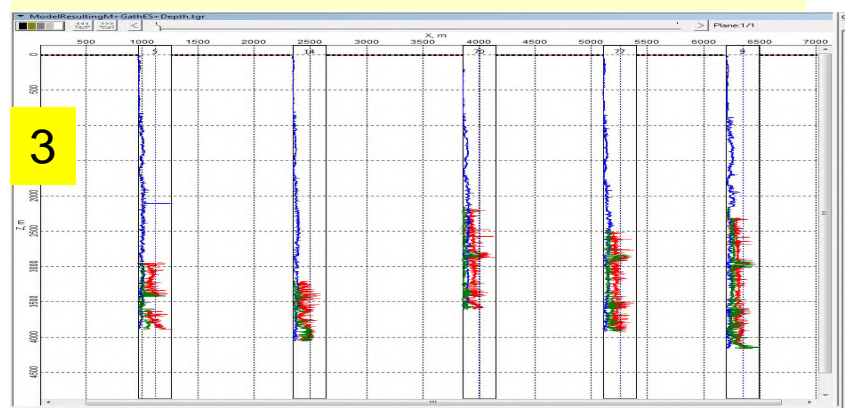

Velocity model (picture 2) may be obtained as :

- 1. Result of processing in time domain (time stack and migration) are columns of RMS velocities– must be converted into interval depth velocity model (see next slide), or
- 2. Result of processing in depth domain (depth migration) ready

## Converting RMS velocities into interval depth velocity model:

1. import (if processing was done outside) or create inside of the Tesseral RMS velocity columns, which are used in time stacking and migrations (file with extension .vel, picture 3)

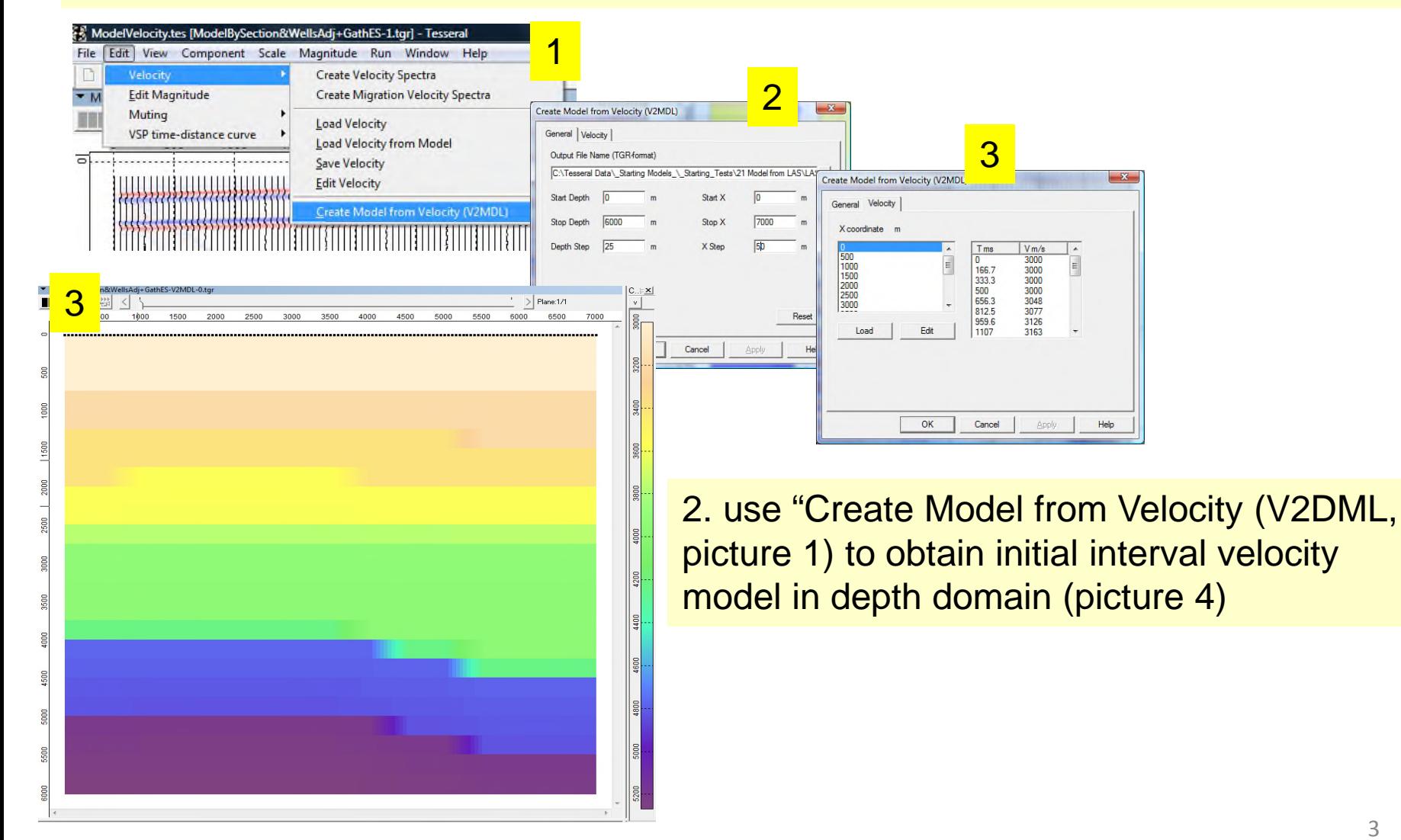

## **Step**

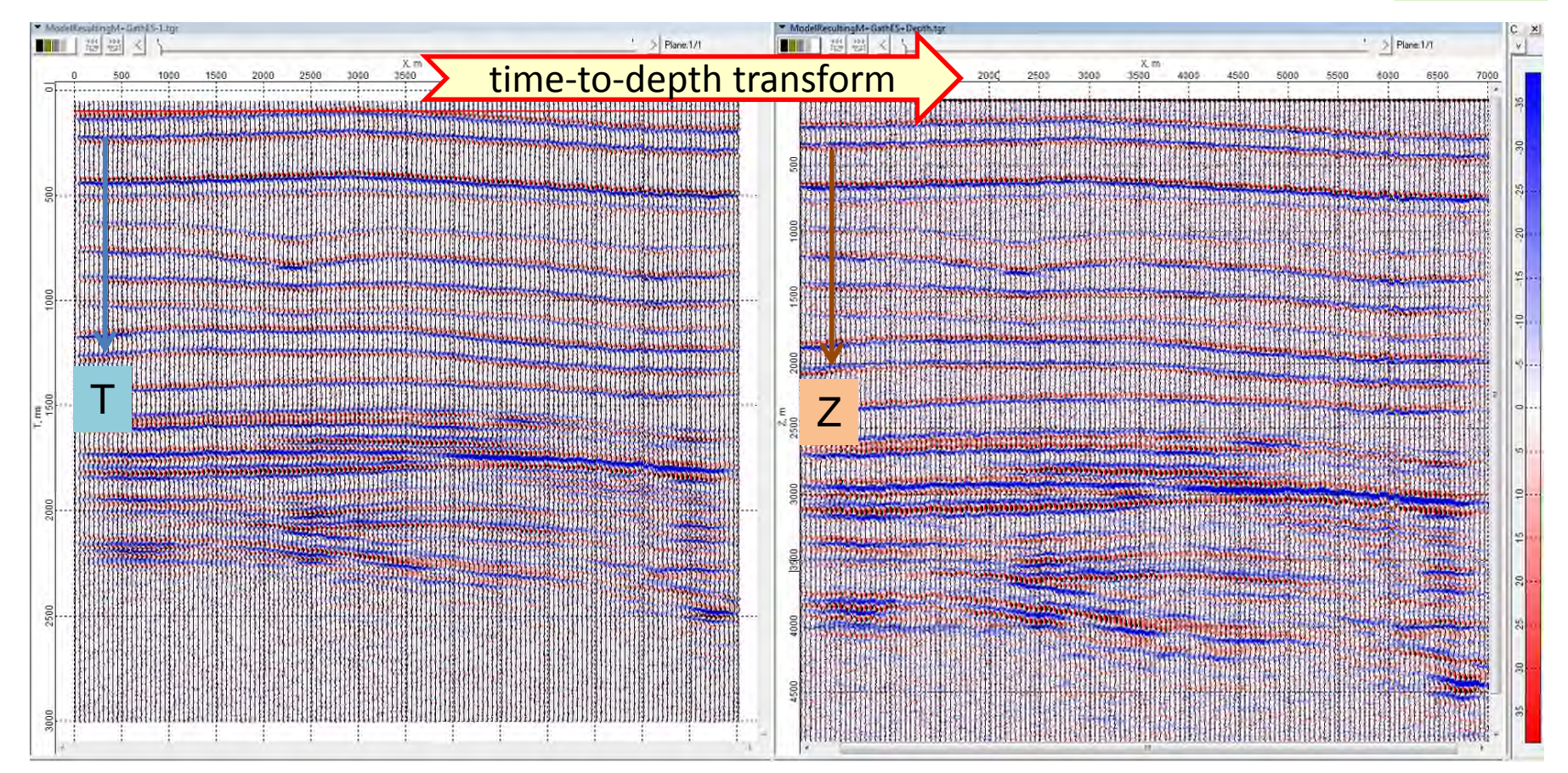

To compare (time) seismic cross-section with well-logs it must be converted into depth scale using interval velocity model

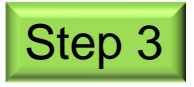

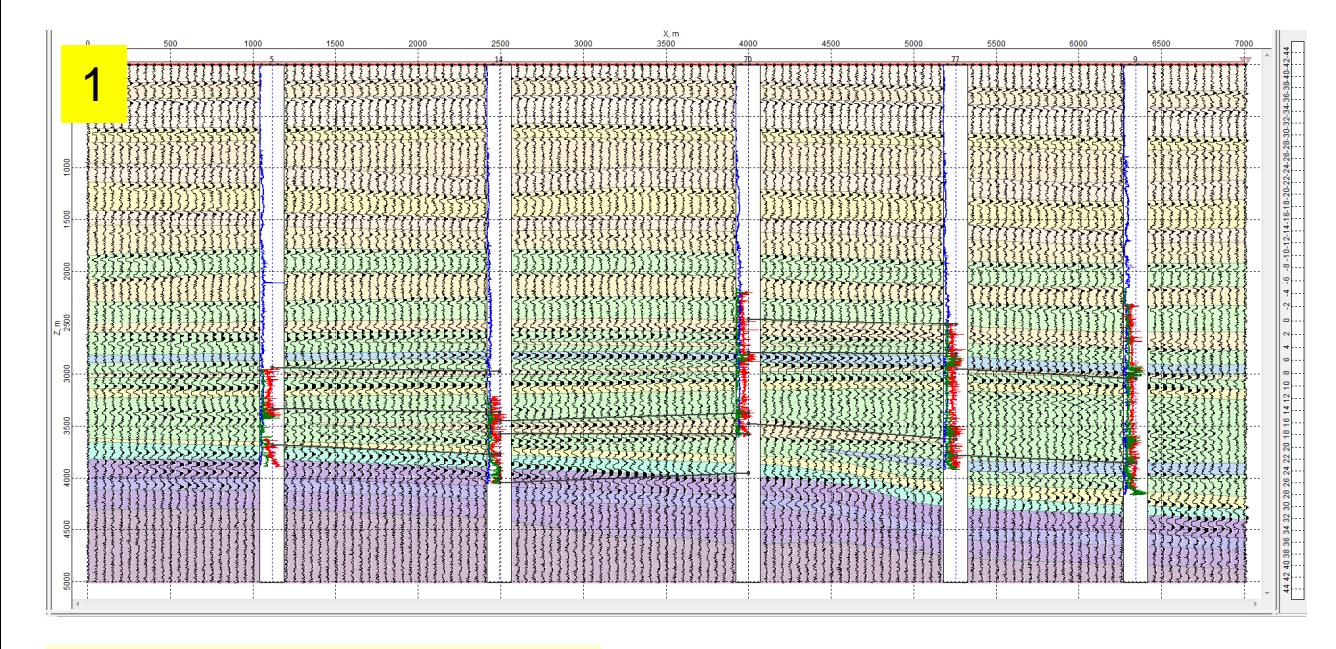

Depending on data conditions and availability of other well data: draw thick layer model using cross-section (depth), well-logs and velocity model

1. Seismic crosssection (in depth) as<br>foreground image;<br>Polygon model as foreground image; 2. Polygon model as foreground image;  $\overline{2}$ 

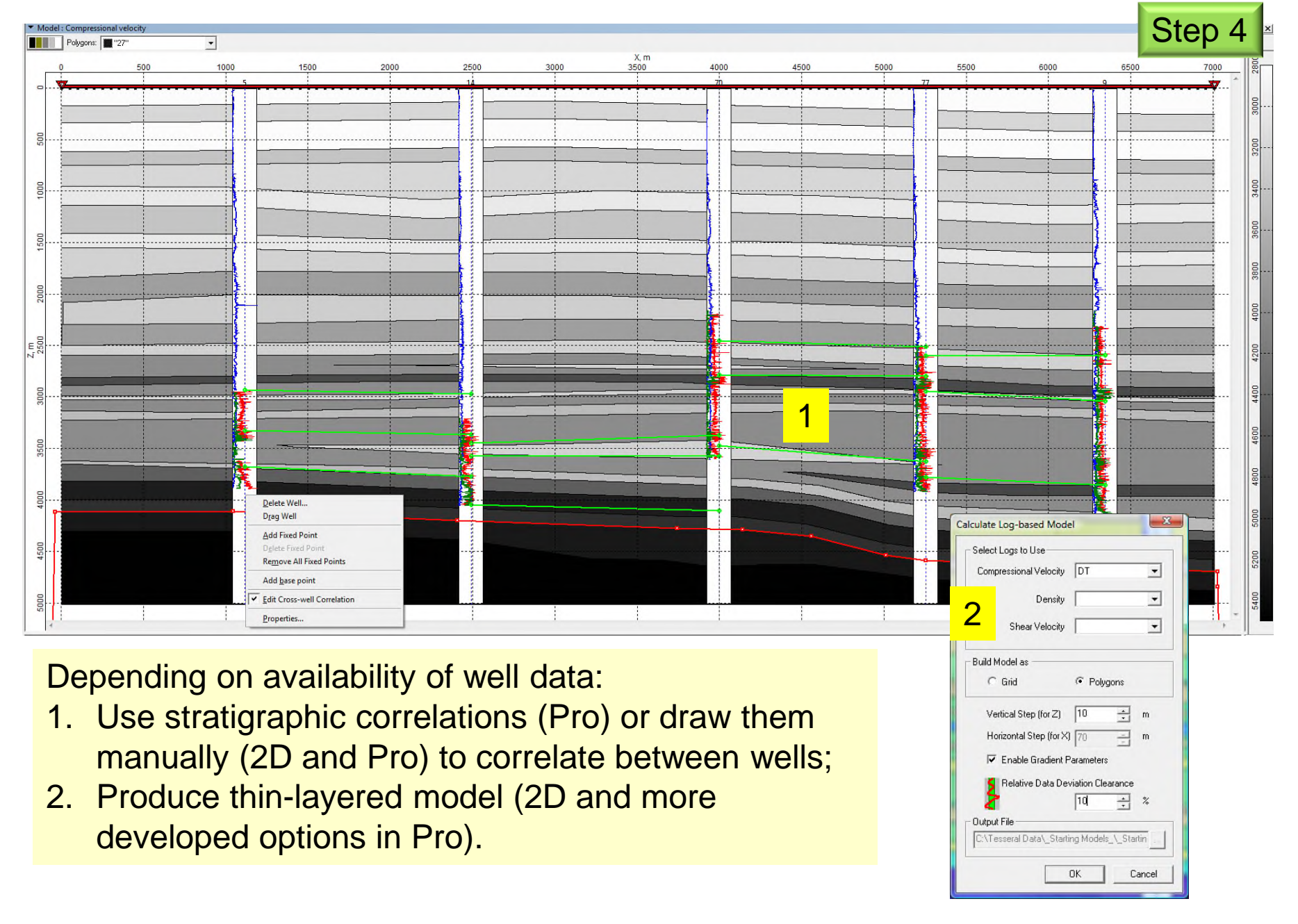

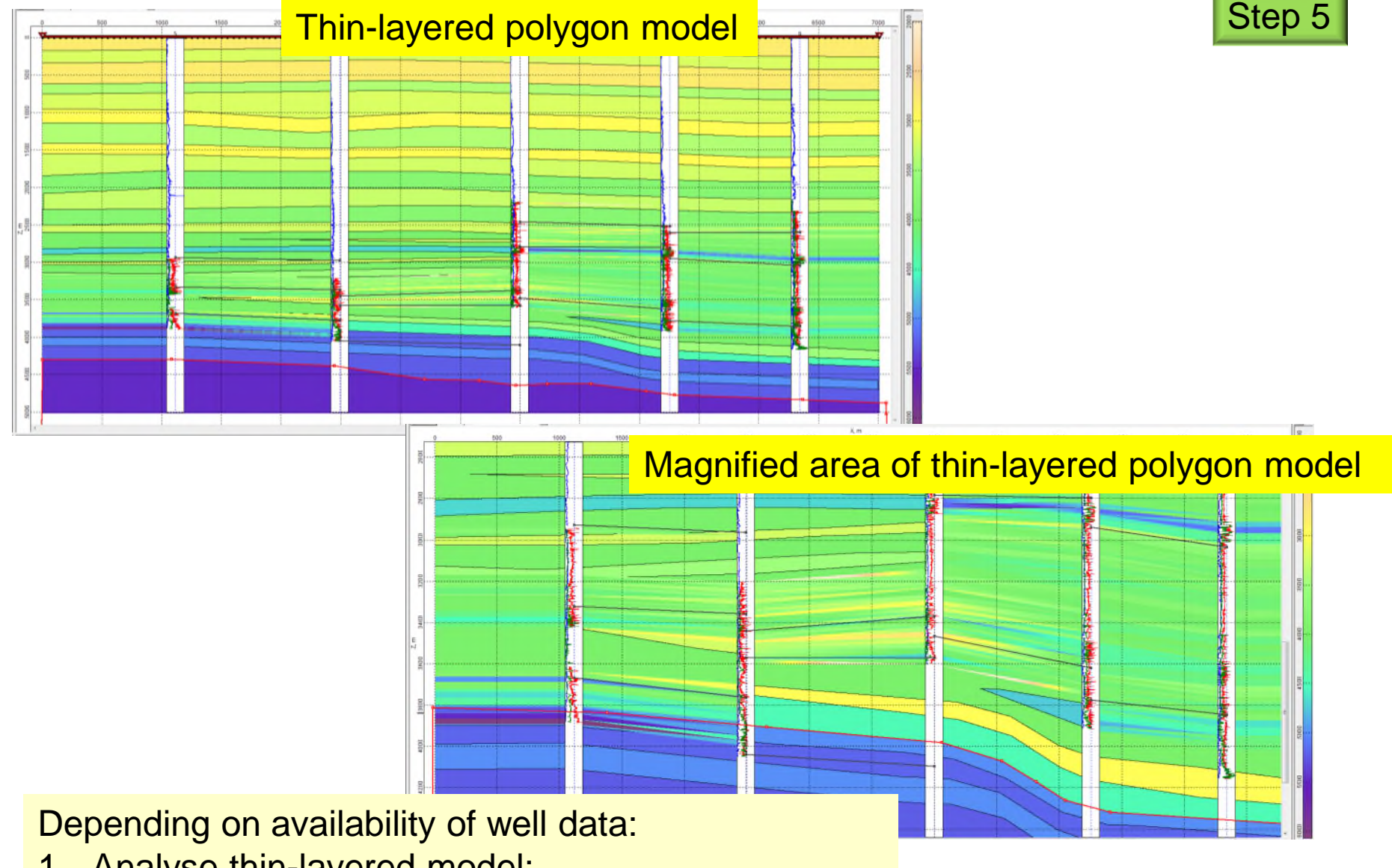

- 1. Analyse thin-layered model;
- 2. Compare thin-layered model with thick layers background and "fill" gaps in thin-layered model with analogous thick layers (polygons).

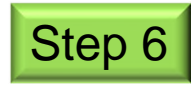

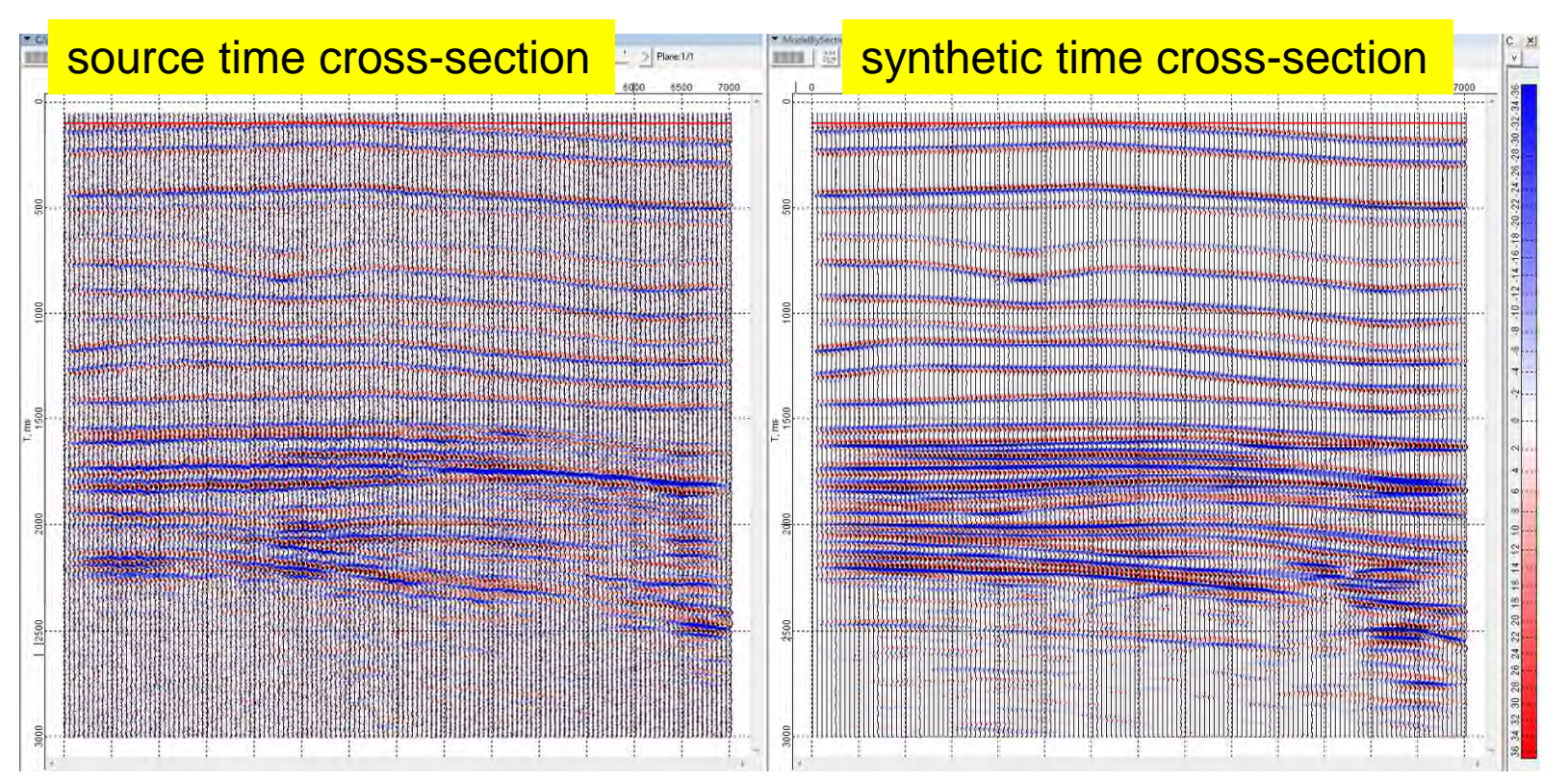

Calculate synthetic analog of source (real) time cross-section, analyze and compare results

At intermediate steps of interpretation can be used express methods of modeling, like "exploding surface" or "exploding reflectors". Latter is more appropriate for significantly non-stratigraphic sections (considerable layers inclinations, abrupt lateral heterogeneities, etc)

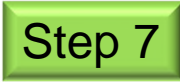

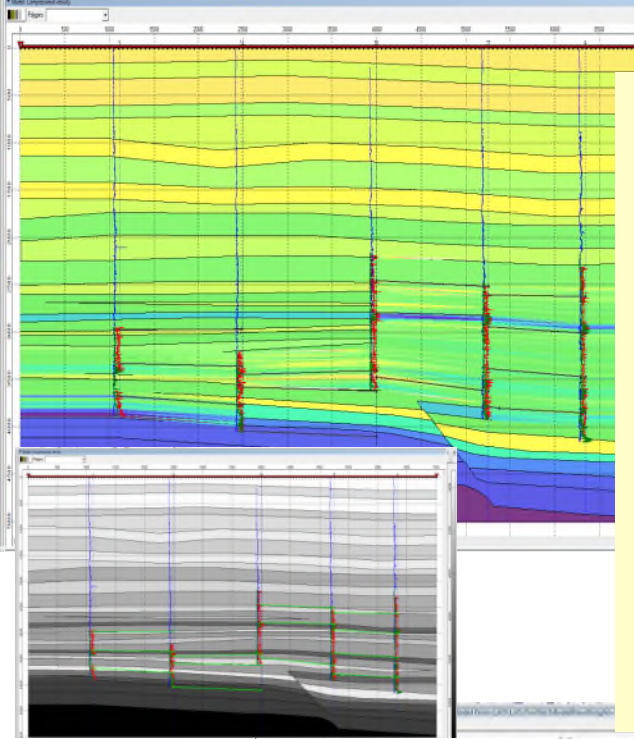

Depending on task and conditions:

- 1. Amend think layered polygon background using synthetic cross-section as additional reference;
- 2. Repeat creating of thin-layered model (delete (menu "Edit") previous automatically created polygons);
- 3. Repeat modeling and interpreting steps until getting necessary "likeness" between real and synthetic time cross-sections or having enough understanding of remaining geological "ambiguities".

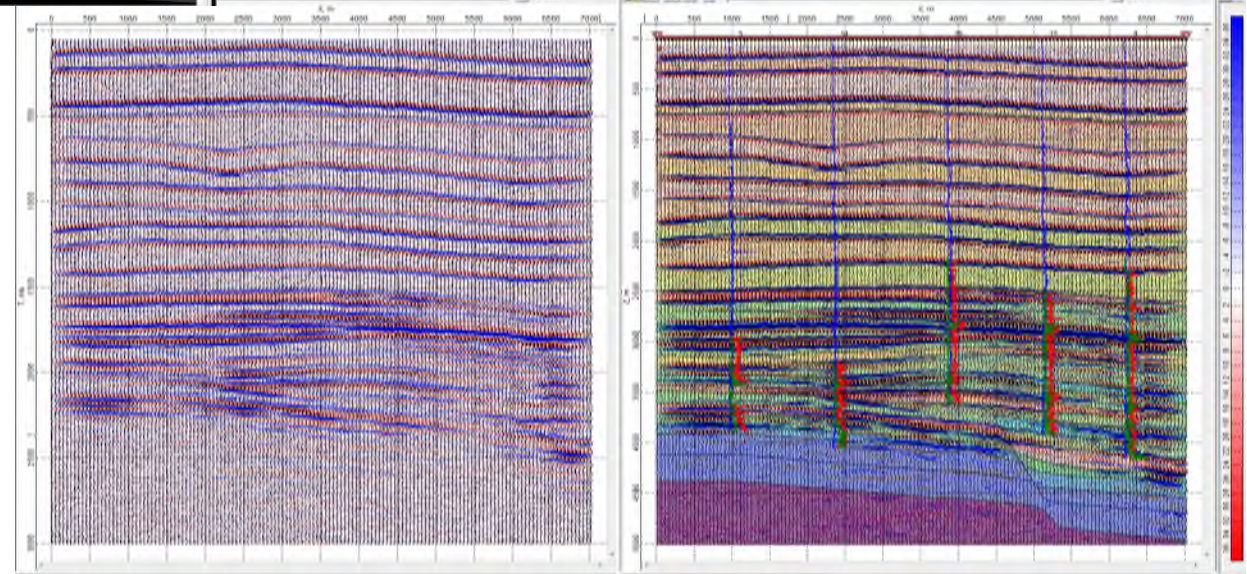